funktionale programmierung. gedankenfutter.

#### Martin Boßlet

35+ Jahre Programmierer (seit dem 6. Lebensjahr) 20+ Jahre IT-Berufserfahrung 10+ Jahre selbständig als Architekt, Berater, Trainer, Speaker Java seit 1998 Dipl.-Mathematik/-Informatik Mitglied im Kernteam der Entwickler der Sprache Ruby Themen: Java, Spring, Web (Frontend & Backend), Kryptographie, Digitale Signatur, Programmiersprachen

#### fp.gedankenfutter.

# **Was ist Funktionale Programmierung?**

## **Funktionale Programmierung**

#### ist die

## **Zukunft**

### Doch, steht so im Internet:

https://spectrum.ieee.org/functional-programming https://github.com/readme/featured/functional-programming https://www.ing.jobs/deutschland/person/funktionale-programmierung-im-trend.htm

### Heißt es seit Jahrzehnten:

http://www.paulgraham.com/avg.html

## Was ist dran am Hype?

## Wir programmieren weiter in

### Java, C/++/#, JavaScript, ...

...oder COBOL

### Aber FP ist doch viel:

kompakter wartbarer schlauer besser

### Erklärungsversuche:

### Lernkurve

### Narzissmus vs. Ignoranz

#### "Seit Haskell ist alles anders."

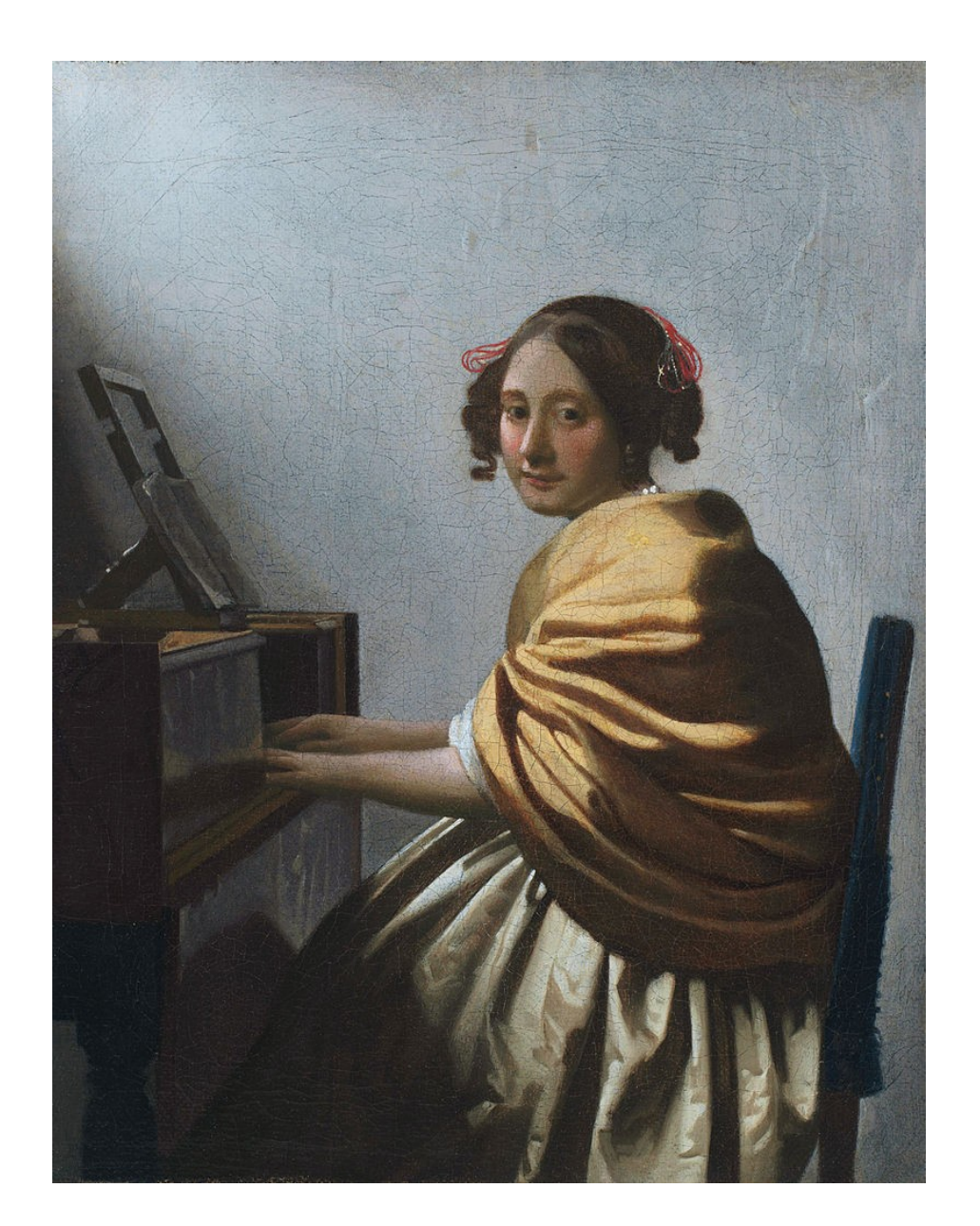

#### Wie ich glaube, dass andere meinen Code sehen:

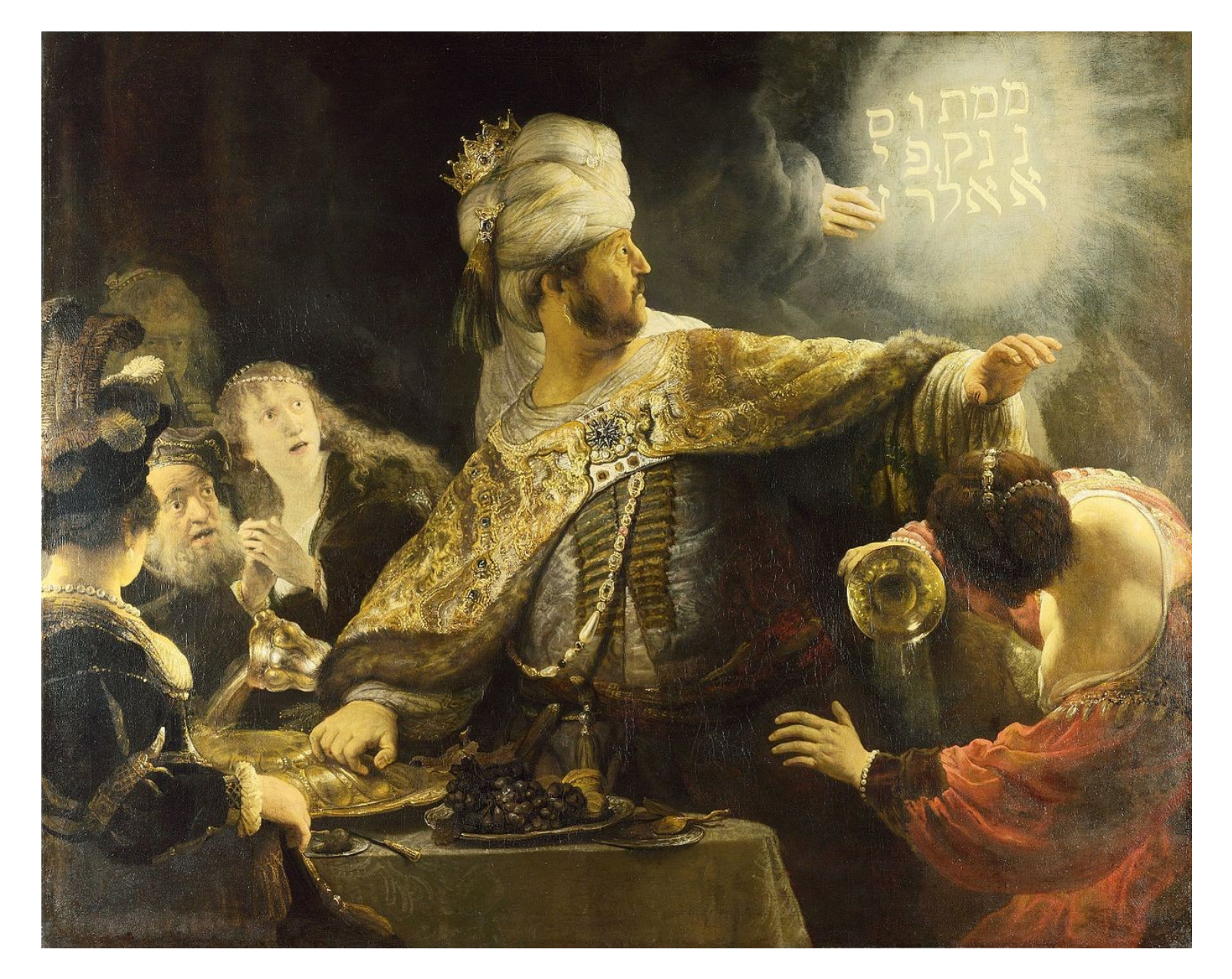

#### Wie andere meinen Code sehen:

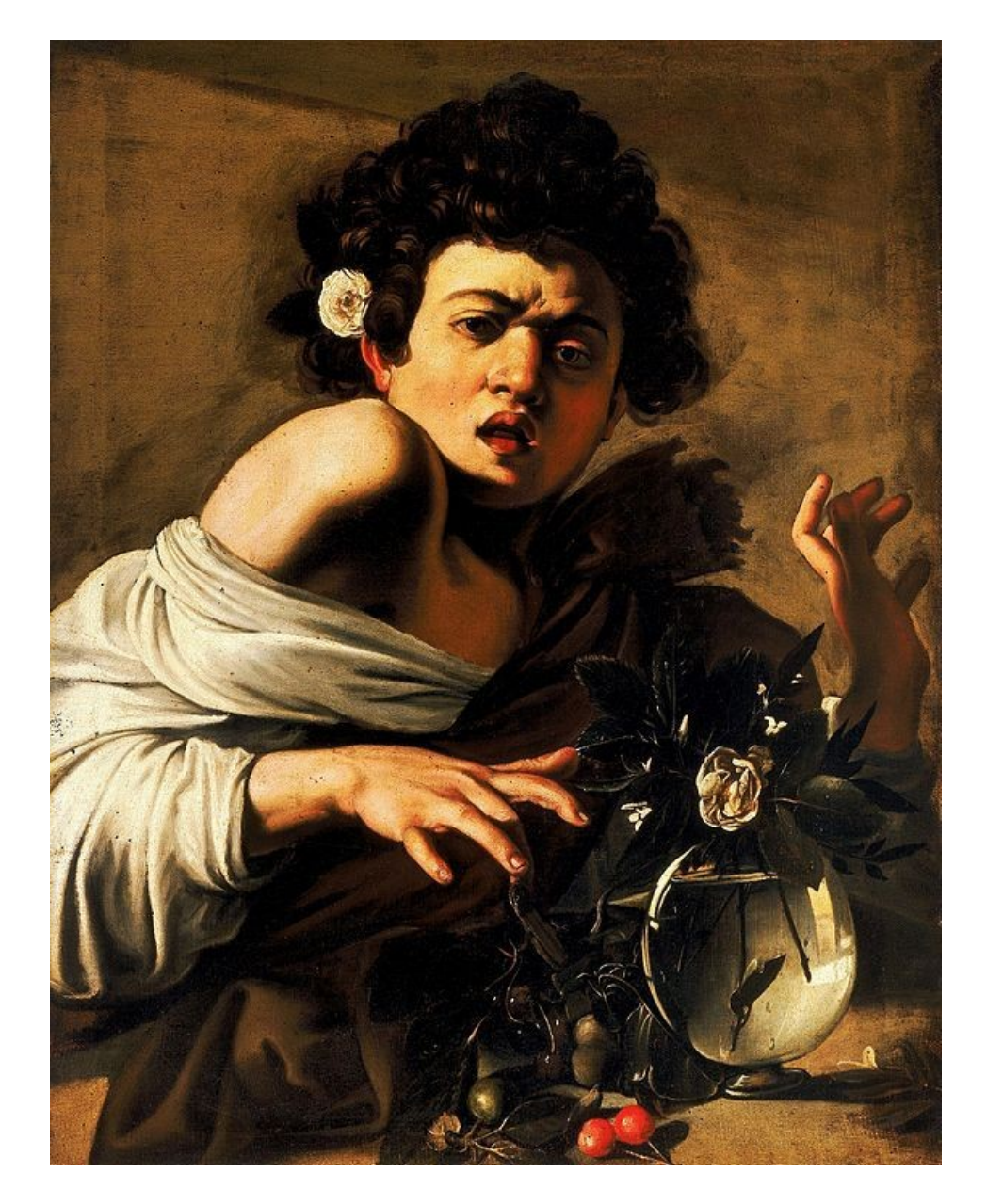

## Funktionale Sprachen

fristen weiterhin ein

Nischendasein

#### Scala-Meetup während einer Java-Konferenz

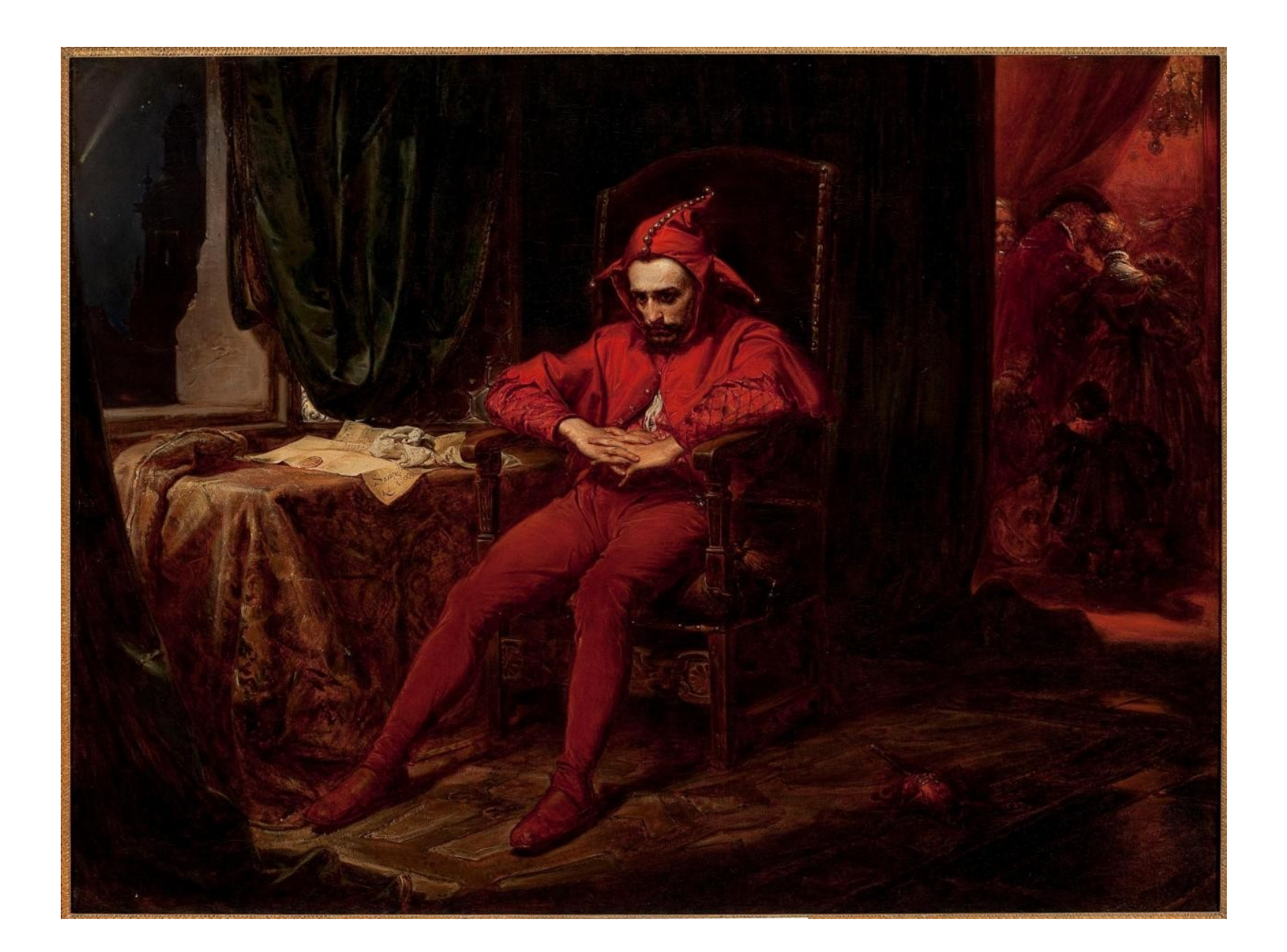

## Ist FP gescheitert?

## Teilerfolg:

# Funktionale Aspekte in traditionellen Sprachen

#### Lambdas Funktionen als Variablen Immutable vs Mutable

#### Funktionales Iterieren (z.B. Java Stream API)

Reactive Programming (z.B. React, Java 9 Flow API, Spring Webflux)

#### "Die Idee ist gut, doch die Welt noch nicht bereit"

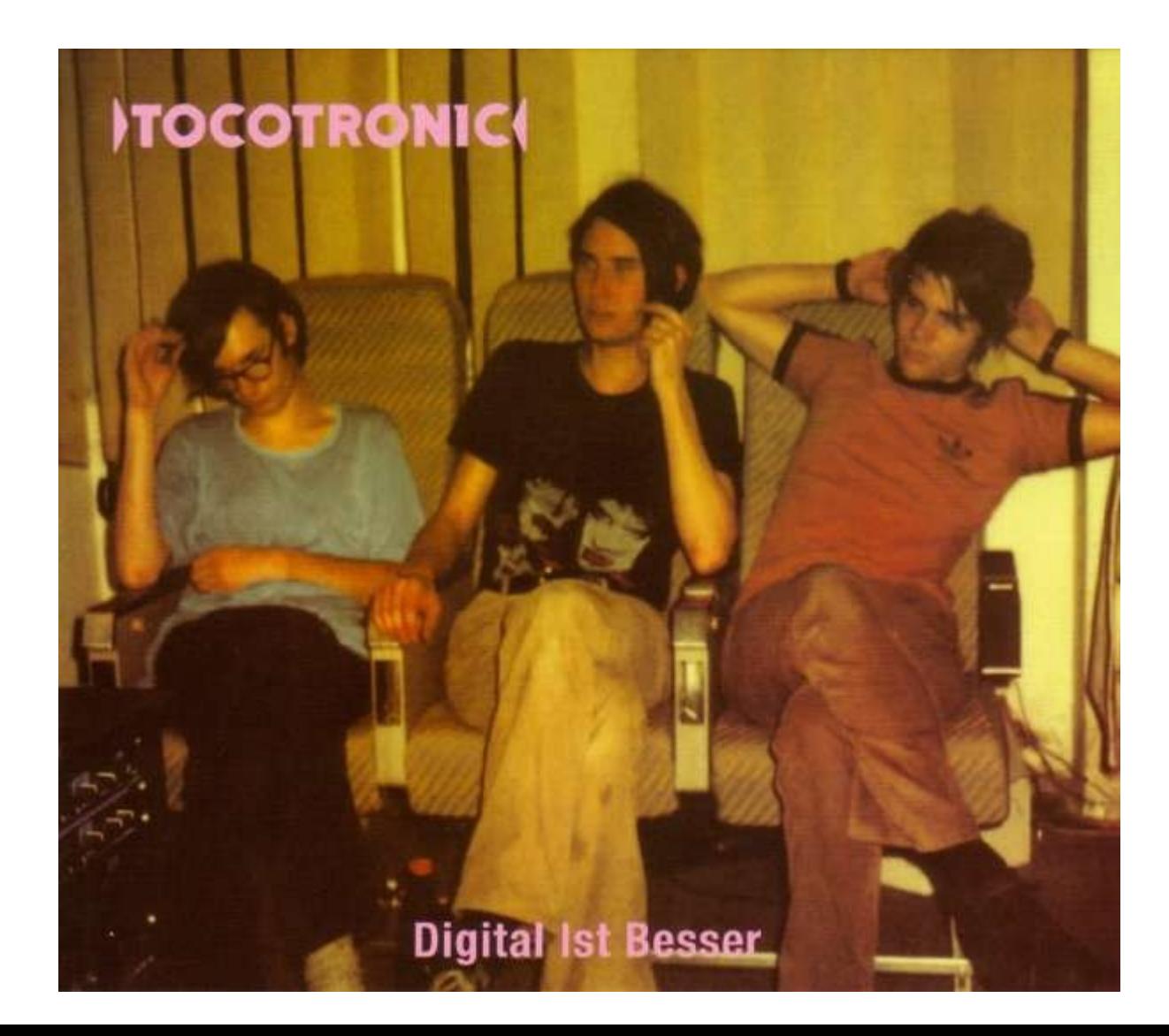

## Die gute Nachricht:

# Man kann Aspekte von FP in **jeder** Sprache nutzen

## "Boring FP"

### Sinnvolle Konstrukte integrieren

# Was heißt nun genau "Funktionale Programmierung" ?

https://en.wikipedia.org/wiki/Functional\_programming

### I. DEKLARATIV

# II. PURE FUNKTIONEN OHNE SEITENEFFEKTE

#### deklarativ

vs.

### imperativ, prozedural

#### fp.gedankenfutter.

#### imperativ - "Do what I say"

```
public static void main(String[] args) {
   List<String> names = List.of("Anna", "Nadine", "Martin");
   System.out.println(toUpperCase(names));
public static List<String> toUpperCase(List<String> strings) {
   List<String> upperCased = new ArrayList<>();
    for (int i=0; i \lt strings.size(); i++) {
       upperCased.add(strings.get(i).toUpperCase());
    return upperCased;
}
```
#### fp.gedankenfutter.

}

#### deklarativ - "Do what I mean"

```
public static void main(String[] args) {
   List<String> names = List.of("Anna", "Nadine", "Martin");
   System.out.println(toUpperCase(names));
```

```
public static List<String> toUpperCase(List<String> strings) {
     return strings.stream().map(
         String::toUpperCase
    ).collect(Collectors.toList());
```
## Warum ist deklarativ besser?

#### fp.gedankenfutter.

#### deklarativ vs. imperativ

```
public static int sizeOf(String s) {
    // Dauert ca. 10s, bis man es verstanden hat
   int len = 0;for (char c : s.toCharArray()) {
         len++;
    return len;
}
public static int sizeOf2(String s) {
    // Dauert ca. 0s, bis man es verstanden hat
    return s.length();
```
### FP bietet

# deklarative Funktionen für Datenstrukturen

### Schweizer Taschenmesser

## Baukasten für Algorithmen

### Stell dir vor:

# Java Stream API, aber überall

### FP ist ein Paradigma,

# dass **pure** Funktionen ohne **Seiteneffekte** bevorzugt

#### fp.gedankenfutter.

#### Unreine Funktion mit Seiteneffekt

```
private interface PaymentService {
    void charge(int amount);
}
private interface Item {
    int getPrice();
public static void buyItems(List<Item> items) {
    int sum = items.stream().map(Item::getPrice).reduce(0, Integer::sum);
   PaymentService payPal = new PayPal();
    payPal.charge(sum);
```
### Nachteile:

# Tight Coupling Schwer zu testen

#### fp.gedankenfutter.

#### Flexibler, aber weiterhin unrein: Dependency Injection

```
public static void buyItems(List<Item> items, PaymentService paymentService) {
    int sum = items.stream().map(Item::getPrice).reduce(0, Integer::sum);
    paymentService.charge(sum);
```
### Merke:

## **void** ist immer **unrein**
#### Pure Funktion ohne Seiteneffekt

```
// Teaser: Charge ist immutable
public static class Charge {
    public Charge(List<Item> items, PaymentService paymentService) {
        this.items = new ArrayList <> \text{times}); // Kopie!
         this.paymentService = paymentService;
    private final List<Item> items;
    private final PaymentService paymentService;
     public List<Item> getItems() { return items; }
    public PaymentService getPaymentService() { return paymentService; }
    public Charge combineWith(Charge other) { \dots };
public static Charge buyItems(List<Item> items, PaymentService paymentService) {
     return new Charge(items, paymentService);
}
```
### Vorteil:

### Referenzielle Transparenz

### *Ein Ausdruck e ist referenziell transparent, wenn für alle Programme p alle Vorkommen von e in p ersetzt werden können durch die Evaluation von e, ohne das Verhalten von p zu verändern*

### Substitutionsmodell

Wenn  $f(x) = c$ 

### Dann: Überall, wo f(x) steht, kann ich es durch c ersetzen

### Pure Funktion

#### $\langle$ ->

### Mathematische Funktion

#### f:  $A \rightarrow B$

### Immer ein Rückgabewert Deterministisch (gleicher Input -> gleicher Output) Ohne Seiteneffekte

### Verändert **bestehende** Daten nicht (-> **Immutability**)

### **Verstehen**, **Debuggen** und **Warten** von Code

# EINFACHER

### Aber ich brauche doch Seiteneffekte?

### FP kann auch Seiteneffekte

### aber sparsam

### FP gruppiert Code

Daten | Berechnungen | Aktionen **viel** | viel | wenig

## Daten sind **Datenstrukturen,** auf denen Berechnungen & Aktionen durchgeführt werden

## Berechnungen sind **seiteneffektfreie** Algorithmen auf Daten

## Aktionen **haben** Seiteneffekte

### **IMMUTABILITY**

## Pure Funktion verändert bestehende Daten **nicht**

### Wie setzt man dies um?

## Eine Variable darf nicht erneut zugewiesen werden

#### Immutable Variable mit final

final String immutable = "Won't change"; immutable = "You will though"; // Compile-time error: Cannot assign a value to final variable 'immutable'

#### Vorsicht: final-Objekte sind nicht automatisch immutable

final List<String> list = Stream.of("a", "b", "c").collect(Collectors.toCollection(ArrayList::new)); list.add("d"); System.out.println(list); // [ a b c d ]

#### java.util.List ist mutable

```
public static void listIsMutable() {
   List<String> mutable = new ArrayList<>();
    mutable.add("a");
```
public interface List<E> extends Collection<E> {

boolean add(E e); // de-facto void

}

## Immutable Datenstrukturen dürfen ihren Zustand **nicht** ändern

## Immutable Datenstrukturen **müssen** bei Änderungen ein **neues** Objekt allokieren

### Einfachster Fall:

### Kopie

#### Immutable mittels Kopie

```
public static <E> List<E> add(List<E> list, E item) {
   List<E> copy = new ArrayList \times (list); copy.add(item); // OK, weil von außen nicht feststellbar
    return copy;
}
```
### Kopien sind ineffizient

### Reduziertes Interface

### Immutable vs Mutable

### ImmutableList vs MutableList

## in Kotlin

(halbherzig: Collections.unmodifiableList in Java)

### Umständlich

## Immutable für alles nutzen?

## Funktionale/Persistente Datenstrukturen

https://en.wikipedia.org/wiki/Persistent\_data\_structure https://www.cambridge.org/core/books/purely-functional-data-structures/0409255DA1B48FA731859AC72E34D494

### Structural Sharing

## Statt krudem Kopieren wird geschickt geteilt

### String s = "Function"

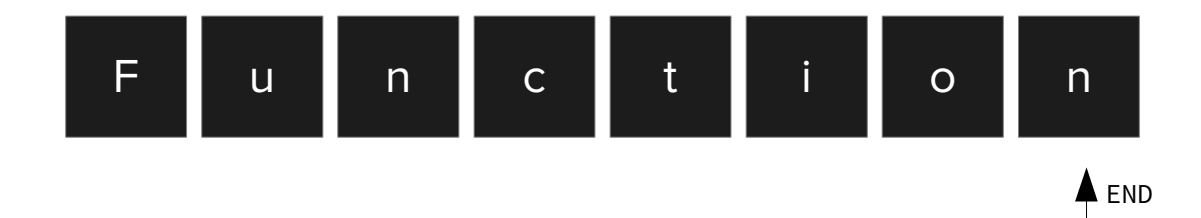

### String  $t = s$ .substring(0, 3)

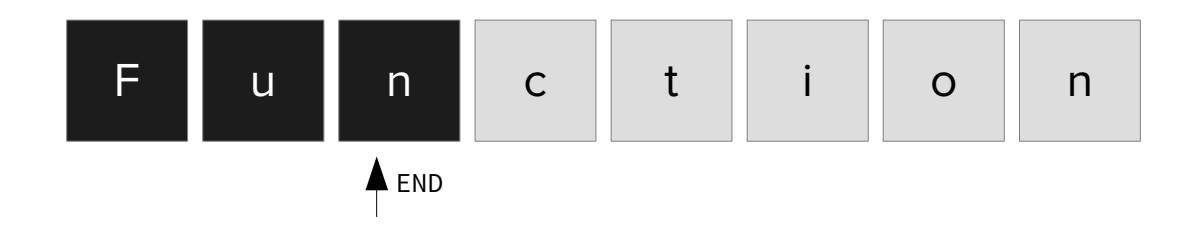

### **Wirkt alles ein wenig...**

### **akademisch überdimensioniert?**

### Strings sind immutable

## String Interning

https://en.wikipedia.org/wiki/String\_interning

### State in React ist immutable

https://react.dev/learn/state-a-components-memory

### Immutable.js
### State in Vue.js ist es **nicht**

### => Komplexe "Reactive Objects"

https://vuejs.org/guide/extras/reactivity-in-depth.html

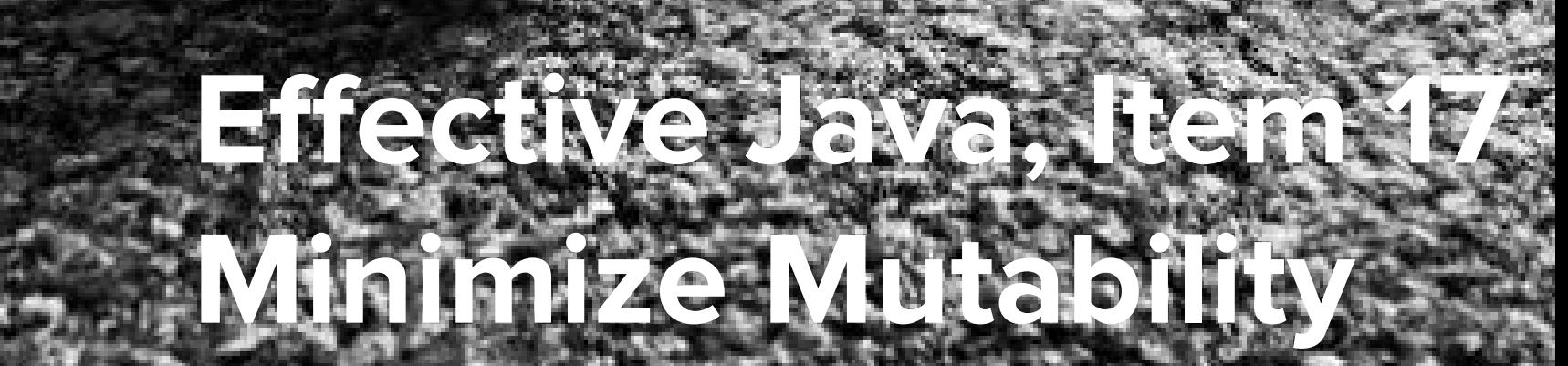

### *Immutable objects are simple*

(siehe React- vs. Vue-State)

# *Immutable objects are inherently thread-safe; they require no synchronization.*

(siehe Kotlin & Clojure vs. Java)

### *Immutable objects can be shared freely.*

(siehe Structural Sharing und Null-Pointer-Safety in Kotlin)

#### Persistent Data Structures

https://www.vavr.io/ https://immutable-js.com/

https://github.com/Kotlin/kotlinx.collections.immutable

# **PROGRAMMIERSPRACHEN FÜR FP**

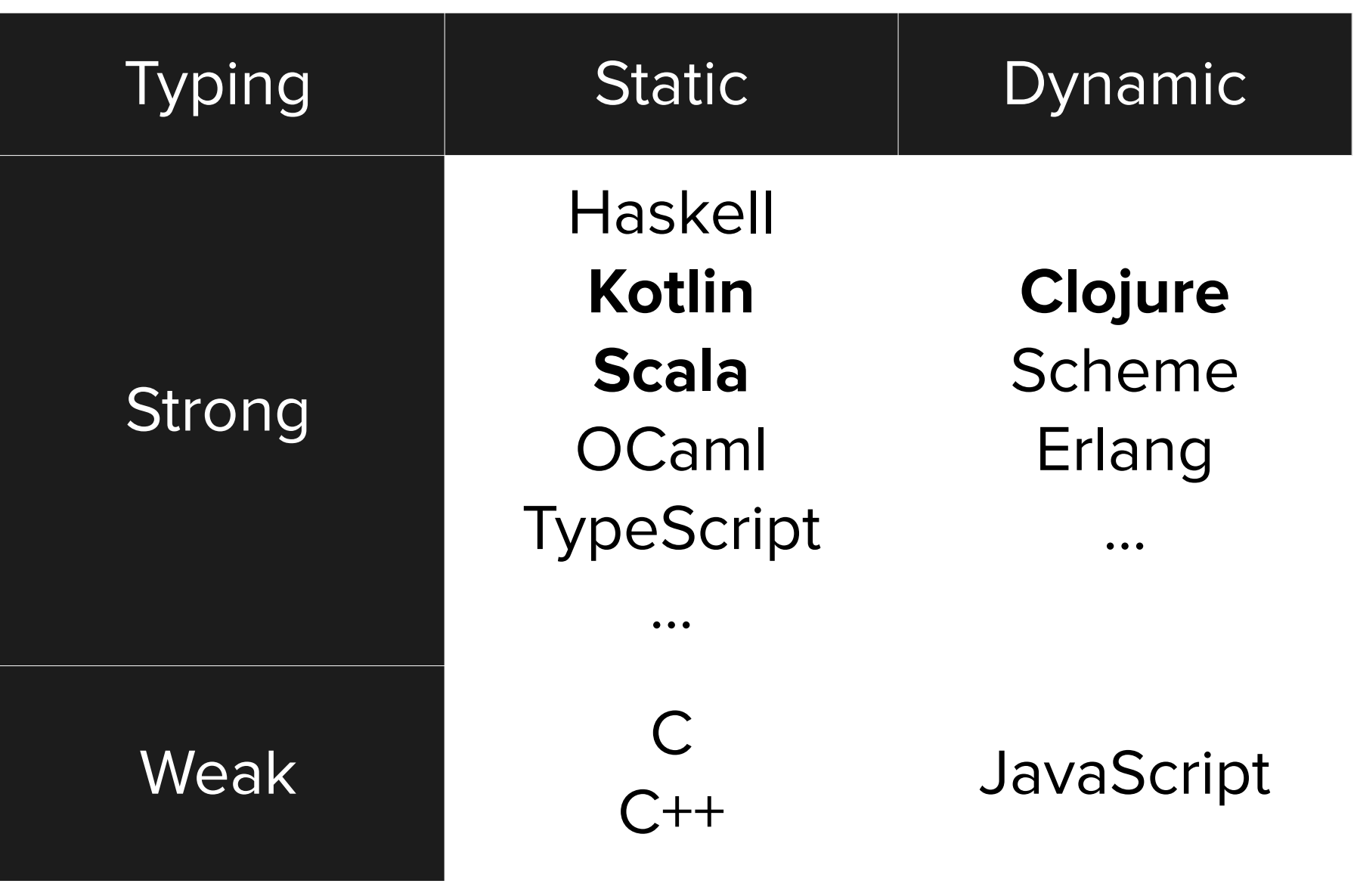

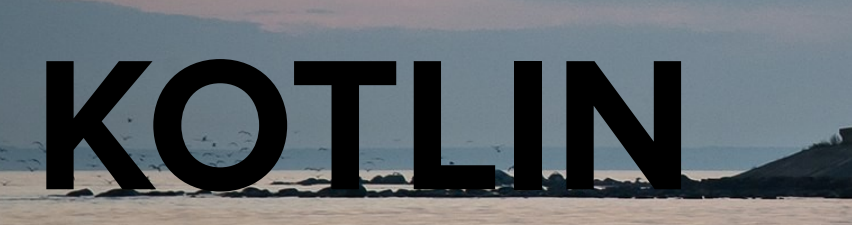

### Kotlin

https://kotlinlang.org/ https://play.kotlinlang.org

### Immutable Variablen als Default (val)

### Mutable via var

https://kotlinlang.org/docs/basic-syntax.html#variables

### Immutable vs. Mutable Datenstrukturen

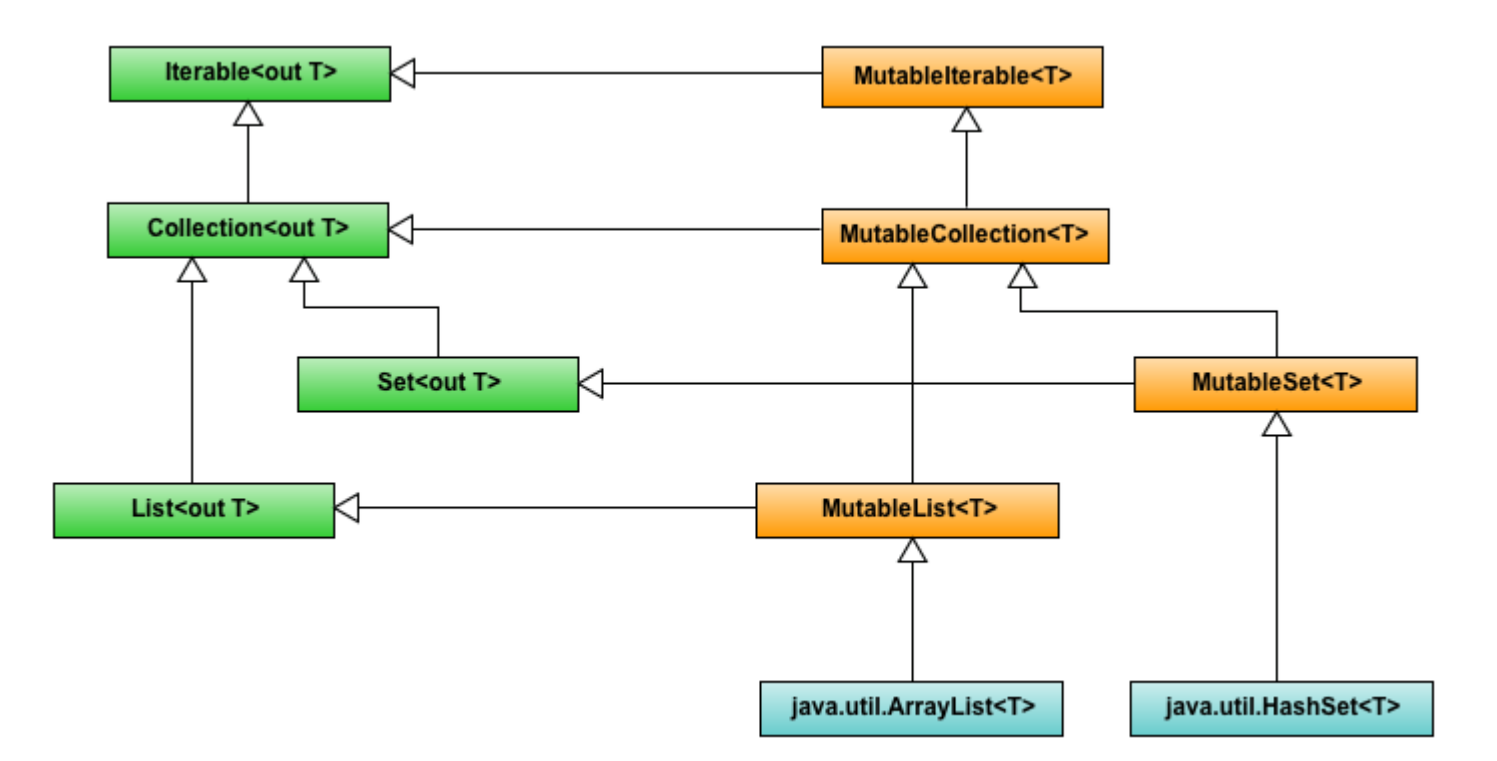

https://kotlinlang.org/docs/collections-overview.html#collection-types

#### Arrow

https://arrow-kt.io/

#### "Idiomatic Functional Programming with Kotlin"

### Lambdas bei Collections nativ unterstützt

#### Beispiel:

### Alle Wörter aus einer Liste von Dateien als Versalien

#### Java: Nervige Checked Exceptions (und mehr...)

```
public static List<String> upperCaseWords(List<String> files) {
    return files.stream().map((file) \rightarrow {
        try (InputStream in = new FileInputStream(file)) {
             return new BufferedReader(new InputStreamReader(in)).lines();
         } catch (IOException ex) {
             throw new RuntimeException(ex);
     }).flatMap((lines) ->
         lines.flatMap(
             (line) \rightarrow Stream.of(line.split("\\W"))
     ).map(String::toUpperCase)
     .collect(Collectors.toList());
```
#### Kotlin: Alles sauber

```
fun upperCaseWords(files: List<String>): List<String> {
    return files.map {
        File(it).bufferedReader().readLines()
    }.flatMap { lines: List<String> ->
       lines. flatMap {
            it.split(""""\w"".toRegex() }
    }.map(String::uppercase)
}
```
# **clojure**

#### (println(out(System)))

### Clojure

https://clojure.org/ https://tryclojure.org/

#### Lisp auf der JVM

### Statt Postfix-Notation s.toUpperCase() oder Infix-Notation  $5 + 3$

#### nun Prefix-Notation: (upper-case s)  $(+ 5 3)$

#### (Stark (sein (du (musst))))

### Immutable Variablen als Default (let)

#### Mutable als Sonderfälle (Var, Refs, Agents, Atoms)

https://clojure.org/reference/vars

# Funktionale/Persistente Datenstrukturen als Default

https://clojure.org/reference/data\_structures

# Dynamische Typen sinnvoll eingesetzt:

# Heterogene Collections Seq-Abstraktion

https://clojure.org/reference/sequences

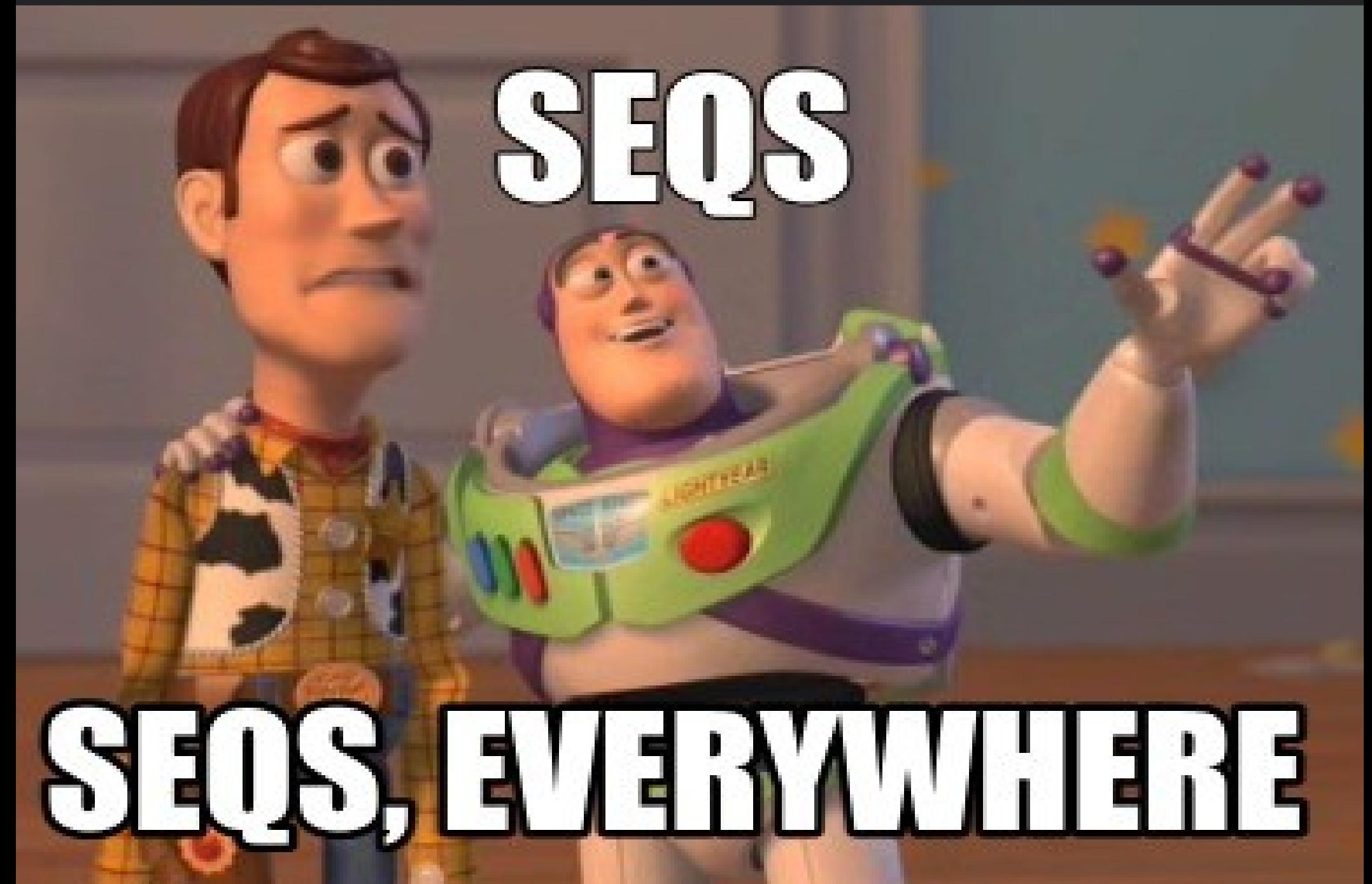

### map, reduce, filter etc.

#### operieren auf Seqs

(konkreter Typ zweitrangig)

#### "It is better to have 100 functions operate on **one** data structure than to have 10 functions operate on 10 data structures."

*- Alan J. Perlis*

### Lock-free Concurrency

#### mit Software Transactional Memory (STM)

https://clojure.org/reference/refs

#### Clojure: Versalien aus mehreren Dateien

```
(defn upper-case-words [& files]
   (->> files
        (map #(slurp %)) 
        (mapcat #(str/split % #"\W"))
        (map str/upper-case)))
```

```
// Pseudo-Kotlin
      .map(String::uppercase)
```
#### Clojure: Zähle Vokale eines Worts

```
(defn count-vowels [s]
  (let [vowels #\{ \ A \ \ E \ \ I \ \ 0 \ \ U \ \}]
      (reduce (fn [acc c]
                  (if (contains? vowels c)
                      (inc acc)
                      acc))
<u>de la contrada de la con</u>
                (str/upper-case s))))
// Kotlin
              in vowels \rightarrow acc +1 else -> acc
```
### "Na, das sind aber mal viele Klammern..."

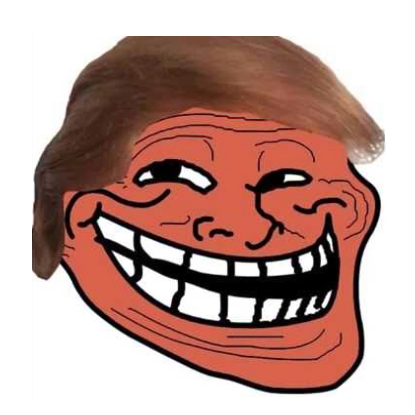

#### Ich danke Ihnen für Ihre Aufmerksamkeit und wünsche viel Spaß mit FP!

Martin Boßlet

martin.bosslet@gmail.com https://www.linkedin.com/in/martin-bosslet/